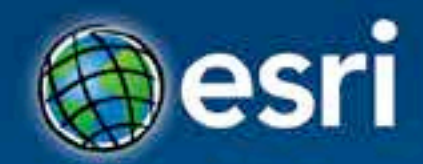

# **ArcGIS Runtime SDK for .NET Getting Started**

Jo Fraley

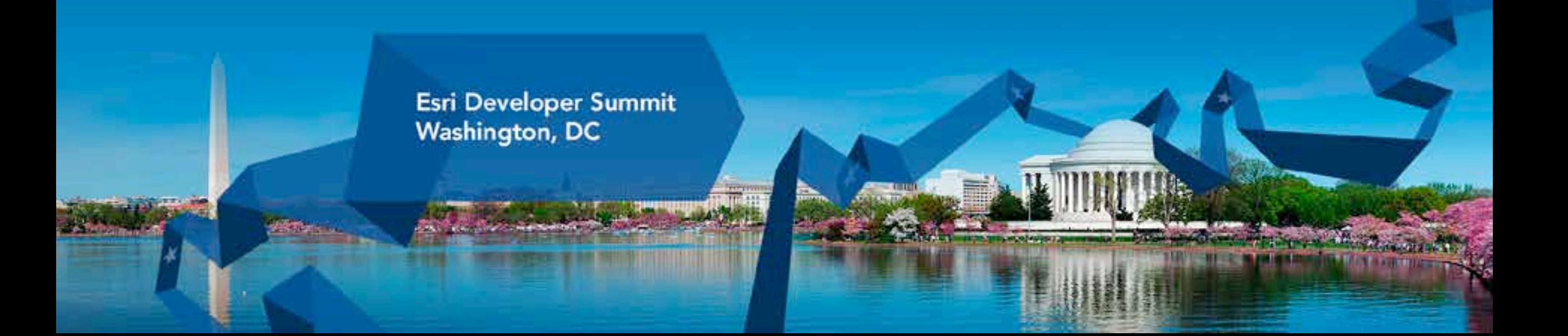

# **Agenda**

- **What is the ArcGIS Runtime?**
- **What's new for ArcGIS developers?**
- **ArcGIS Runtime SDK 10.2 for WPF**
- **ArcGIS Runtime SDK for .NET**
- **Building Windows Store apps**
- **Building Windows Phone apps**

# **Agenda**

- **What is the ArcGIS Runtime?**
- **What's new for ArcGIS developers?**
- **ArcGIS Runtime SDK 10.2 for WPF**
- **ArcGIS Runtime SDK for .NET**
- **Building Windows Store apps**
- **Building Windows Phone apps**

• **The GIS runtime for devices**

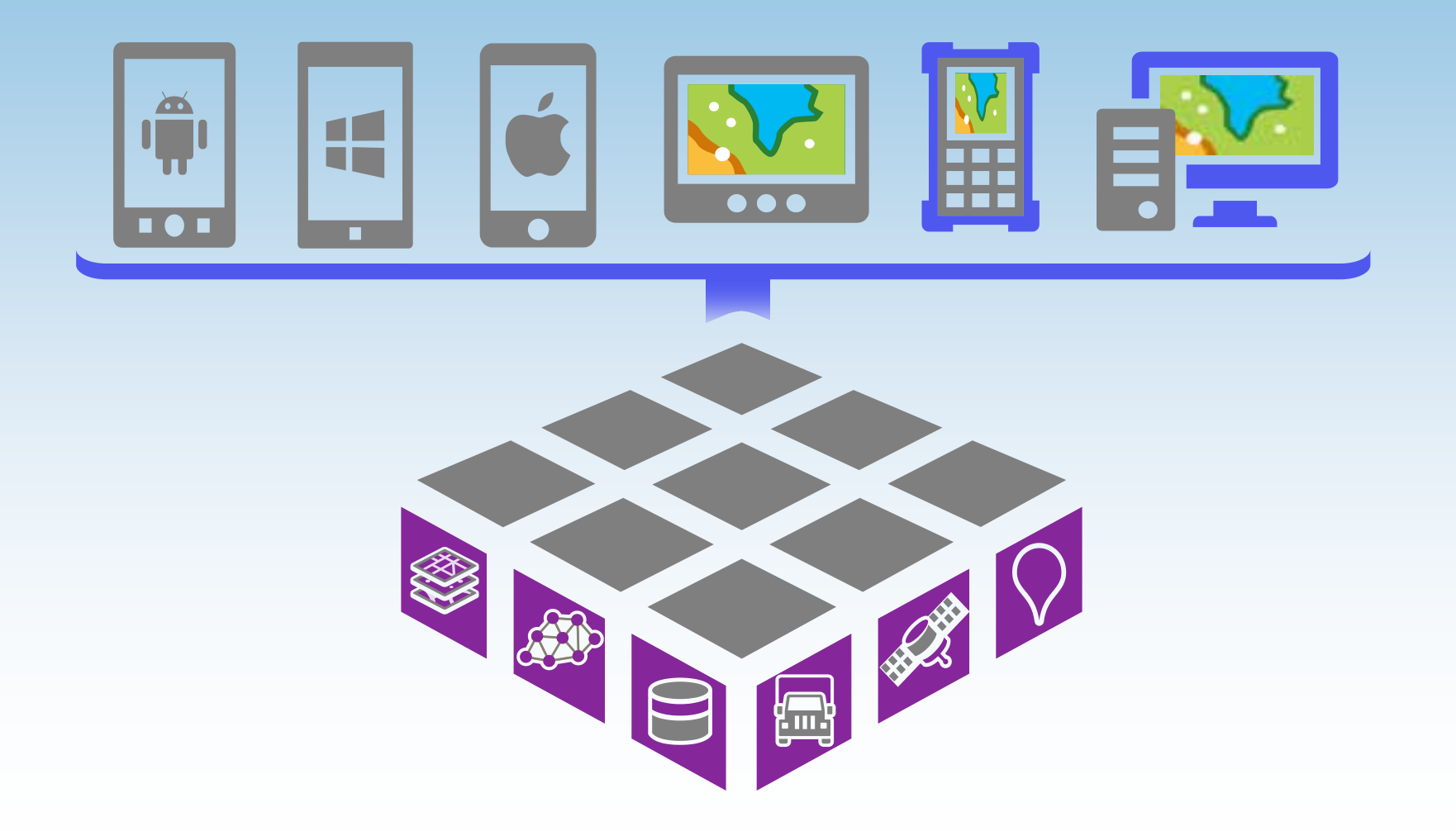

- **Core functional capabilities**
- **Mapping, geometry, data access, geocoding, routing…**
- **Implemented in the C++ 'Runtime Core'**

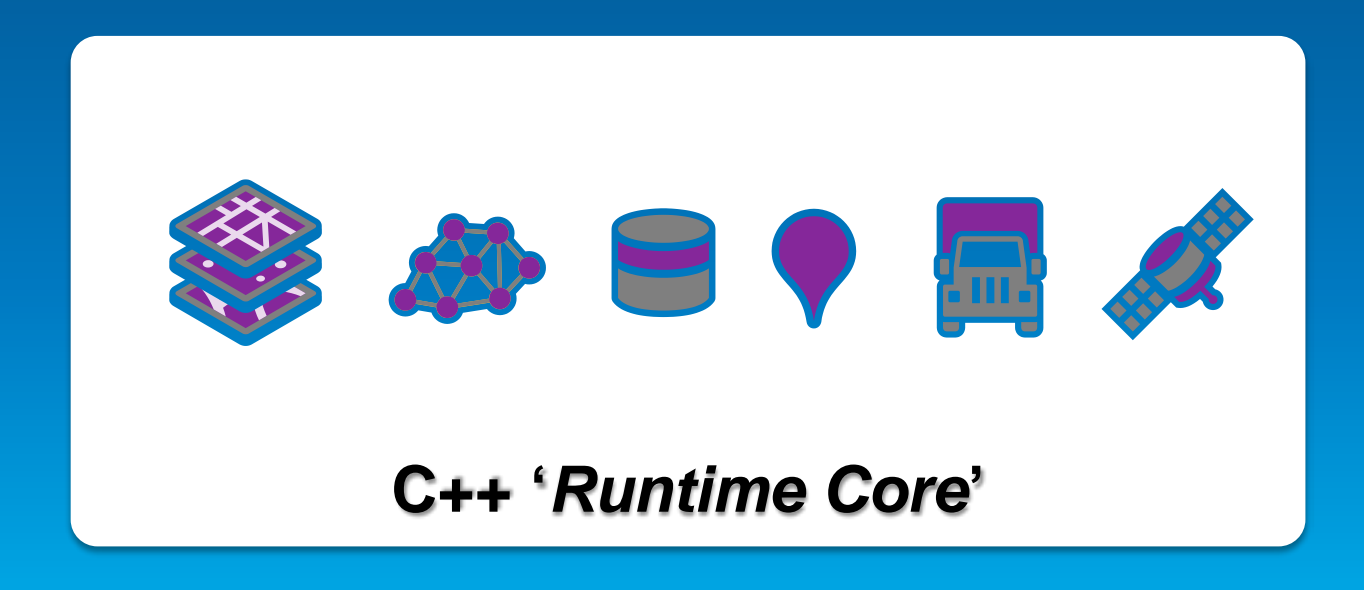

- **Compiled for multiple architectures:**
	- **32-bit, 64-bit & ARM**
- **Compiled for multiple platforms:**
	- **Android, Linux, iOS, OS X, Windows and WinRT**

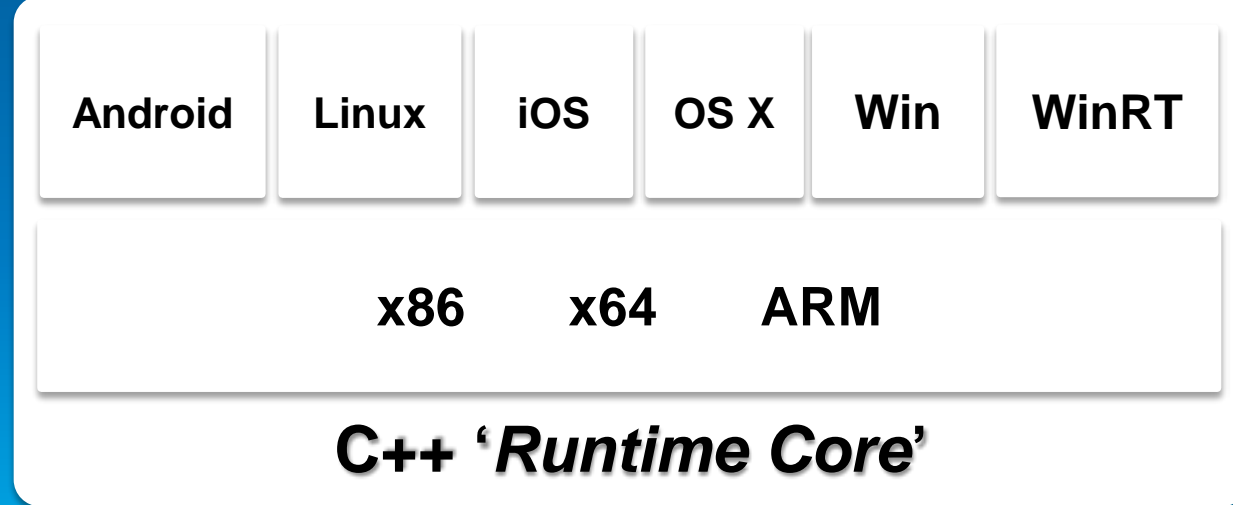

- **Developers access functionality via native API built specifically for each platform:**
	- **Android, Java, Cocoa, Qt, .NET**

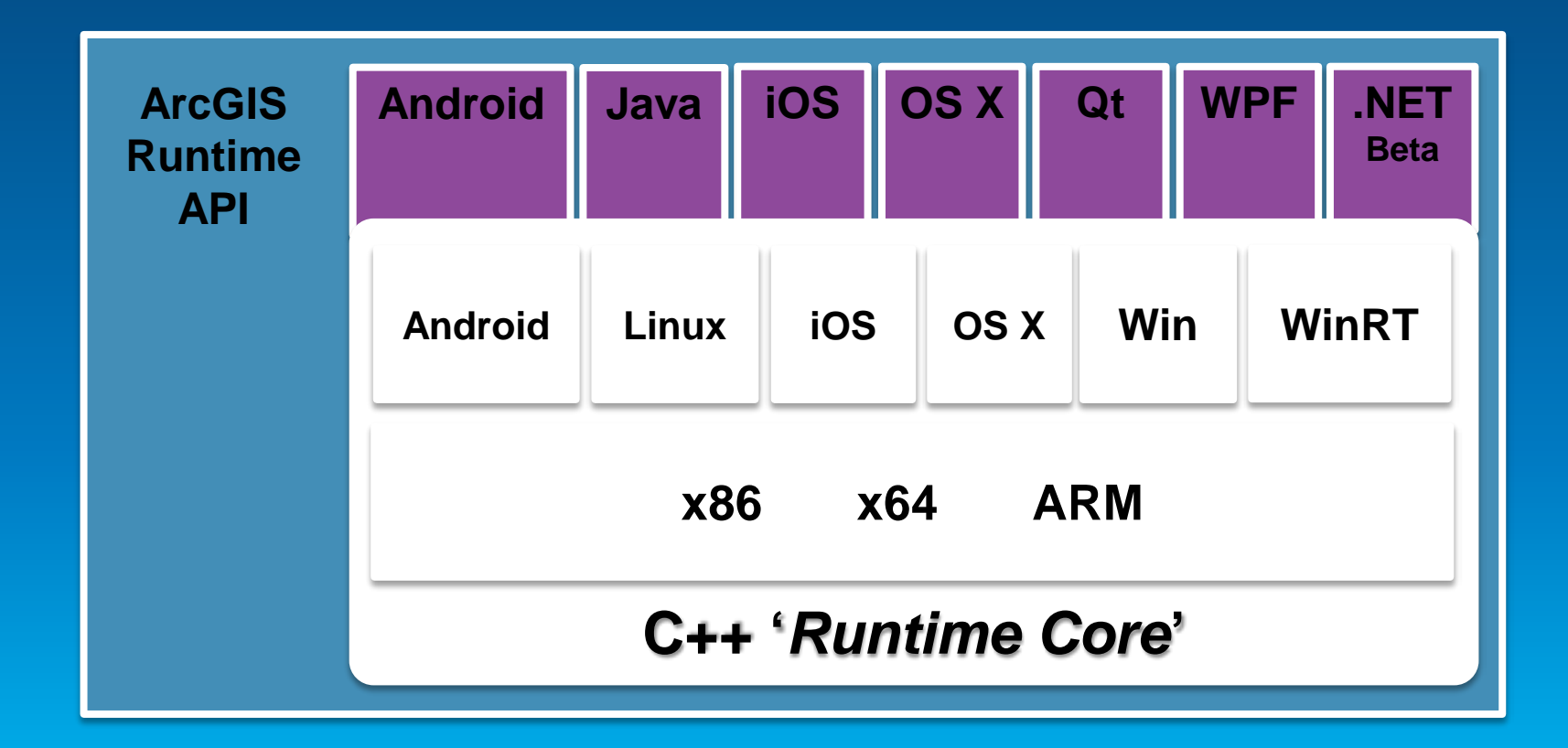

- **Developers focus on functionality and API**
	- **Choose an API**
	- **Identify functionality**
	- **Treat the 'Runtime Core' like a black box**

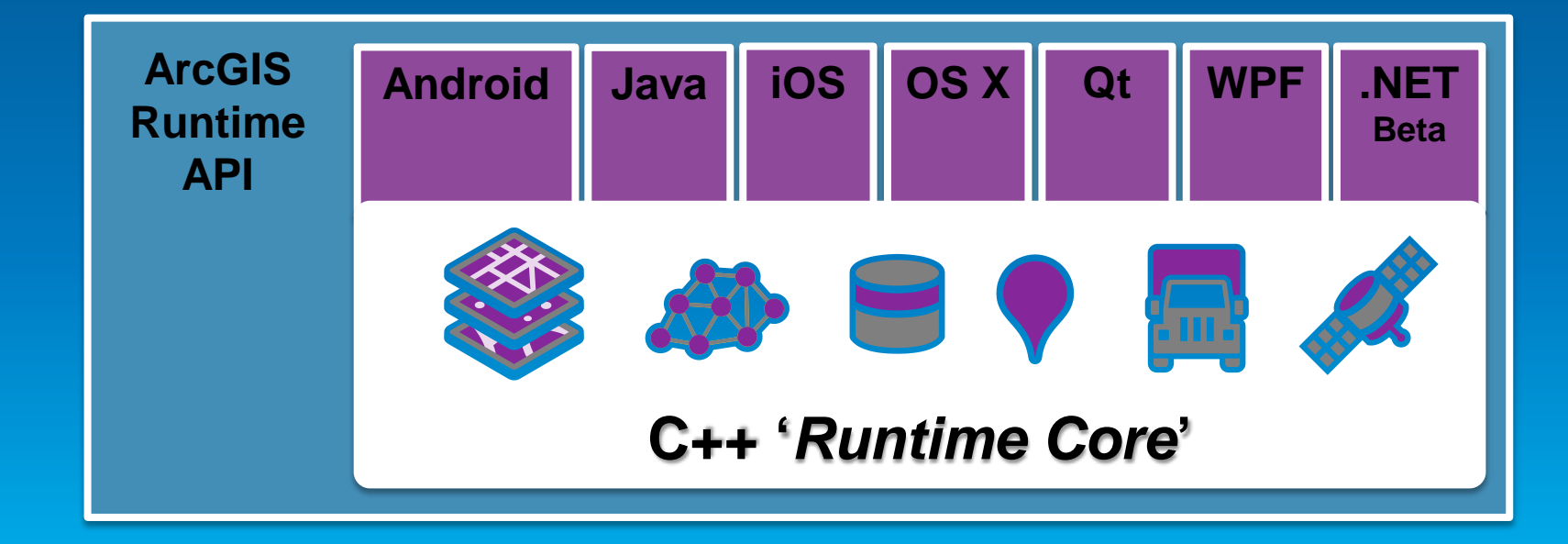

- **API provided with SDK to make development productive**
	- **Conceptual doc, API reference, samples, and the developer community**

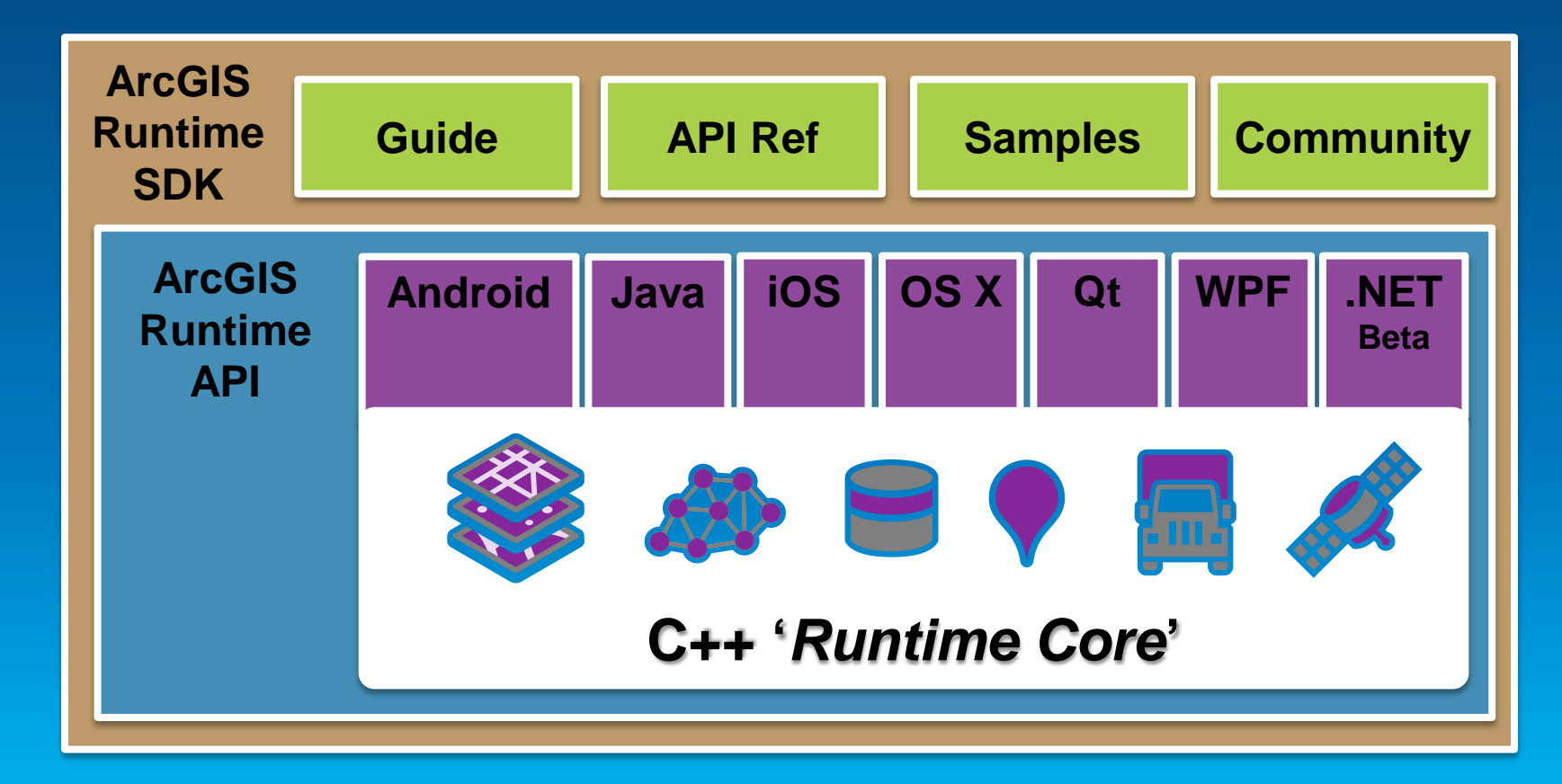

# **Agenda**

- **What is the ArcGIS Runtime?**
- **What's new for ArcGIS developers?**
- **ArcGIS Runtime SDK 10.2 for WPF**
- **ArcGIS Runtime SDK for .NET**
- **Building Windows Store apps**
- **Building Windows Phone apps**

#### **What's new for ArcGIS Developers**

- **Free ArcGIS Developer subscriptions for Dev/Test**
	- **Signup at developers.arcgis.com**

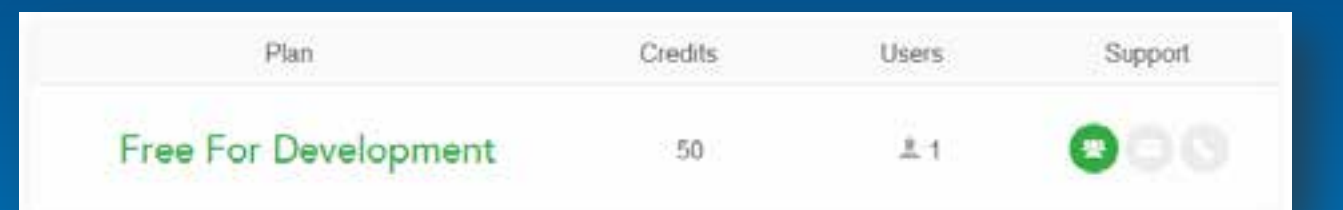

- **Download the ArcGIS Runtime SDKs free**
	- **Follow link from the Resource Center or ArcGIS Developers site**
	- **Login with ArcGIS Developer account**

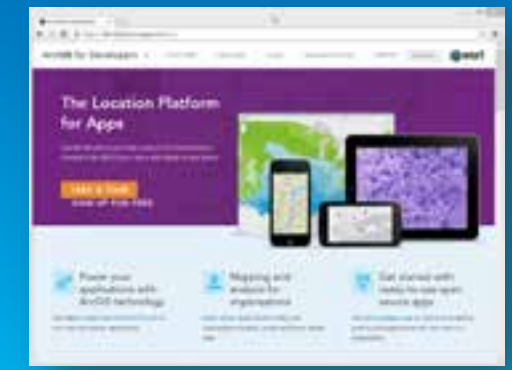

#### **What's new for ArcGIS Developers**

- **Get Dev / Test license codes from ArcGIS Developers site**
	- **https://developers.arcgis.com/en/licensing/**
	- **Use with Software Authorization Wizard during SDK install**
- **Get Basic deployment licenses**
- **Purchase Standard licenses from your esri distributor**
- **Run Software Auth. Wizard & enter number**
- **View all licenses in License Viewer**

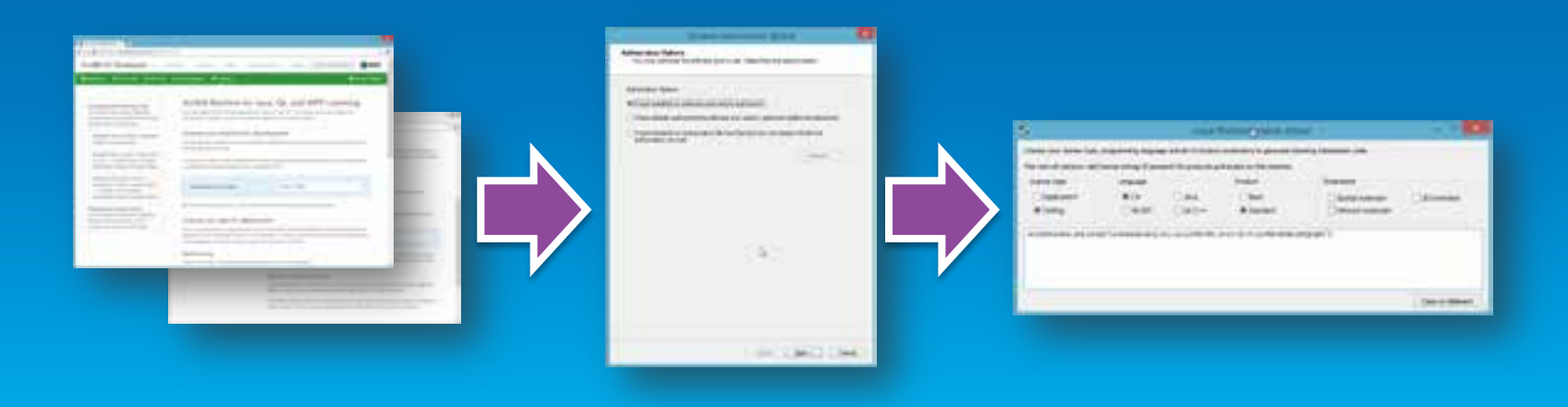

# **Agenda**

- **What is the ArcGIS Runtime?**
- **What's new for ArcGIS developers?**
- **ArcGIS Runtime SDK 10.2 for WPF**
- **ArcGIS Runtime SDK for .NET**
- **Building Windows Store apps**
- **Building Windows Phone apps**

**ArcGIS Runtime SDK 10.2 for WPF What's new – Part I**

**Highlights:**

• **Graphics rendering performance**

- **Good for many thousands of graphics**

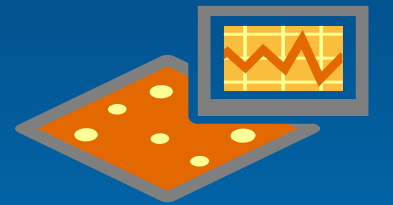

• **Support for async Tasks** - **Greatly simplifies your async code**

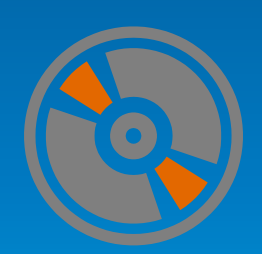

#### **ArcGIS Runtime SDK 10.2 for WPF What's new – Part II**

- **Support for new ArcGIS for Server 10.2 features**
	- **Rotation of labels, image services**
- **Enhanced API for ArcGIS Online and web maps**
	- **WebMapViewModel for MVVM**
	- **Add/update portal items**
- **New security options**
	- **Integrated Windows Authentication**
	- **OAuth2**
- **Enhanced support for high DPI devices**
- **Hydrographic S57 layer and military symbology improvements**

# **Agenda**

• **What is the ArcGIS Runtime?** • **What's new for ArcGIS developers?** • **ArcGIS Runtime SDK 10.2 for WPF** • **ArcGIS Runtime SDK for .NET** • **Building Windows Store apps** • **Building Windows Phone apps**

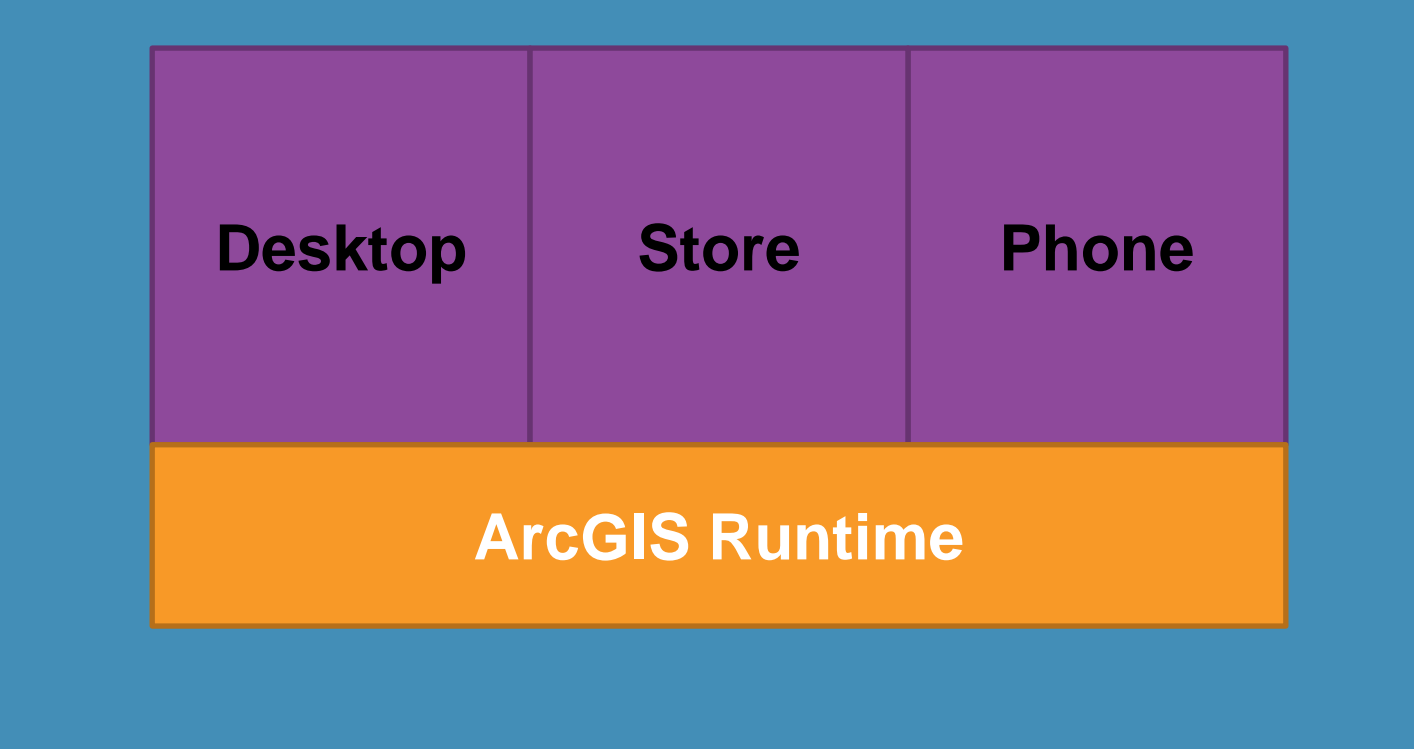

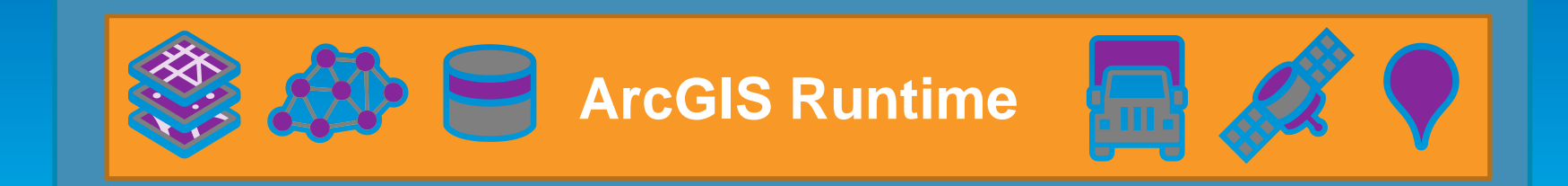

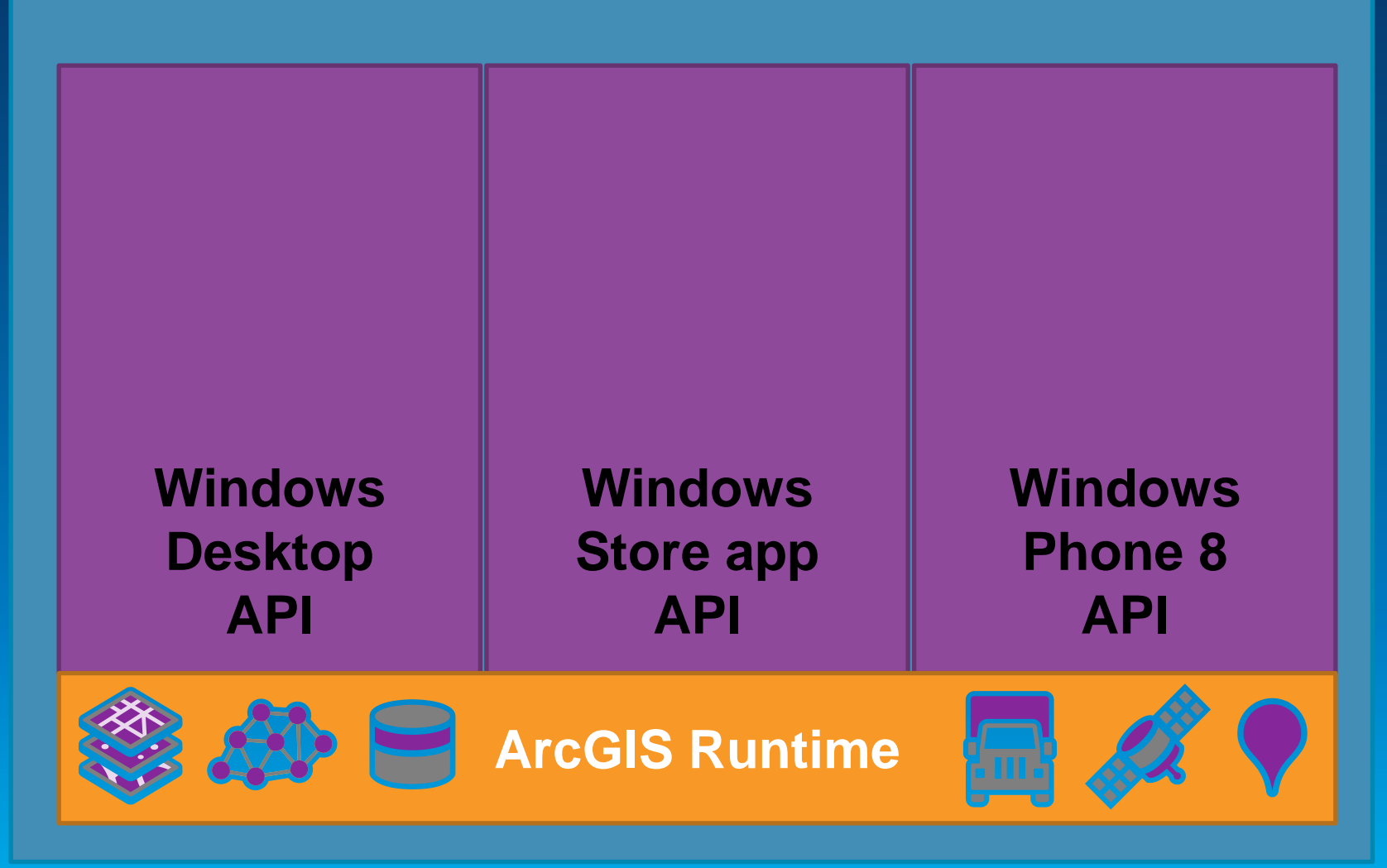

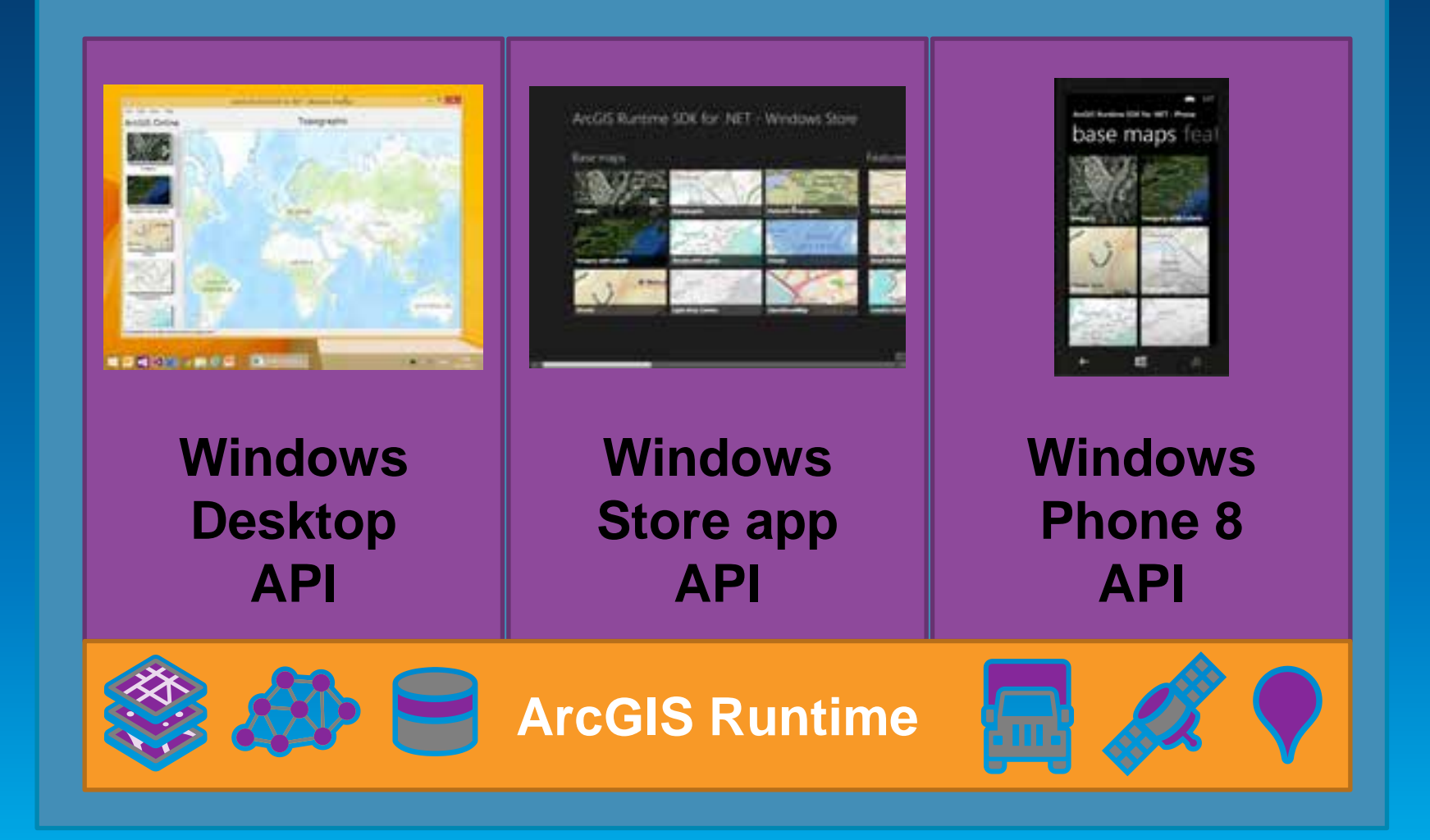

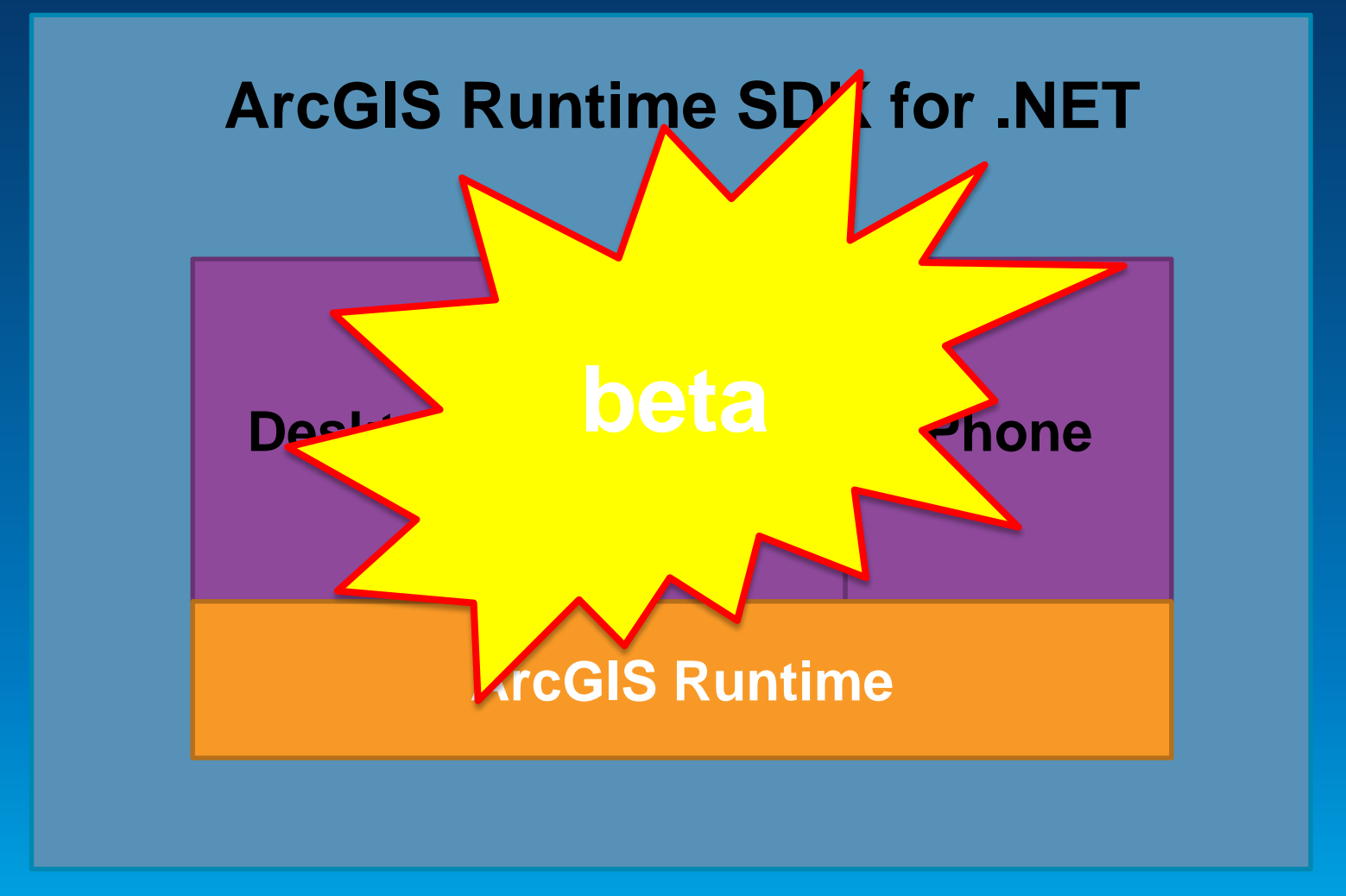

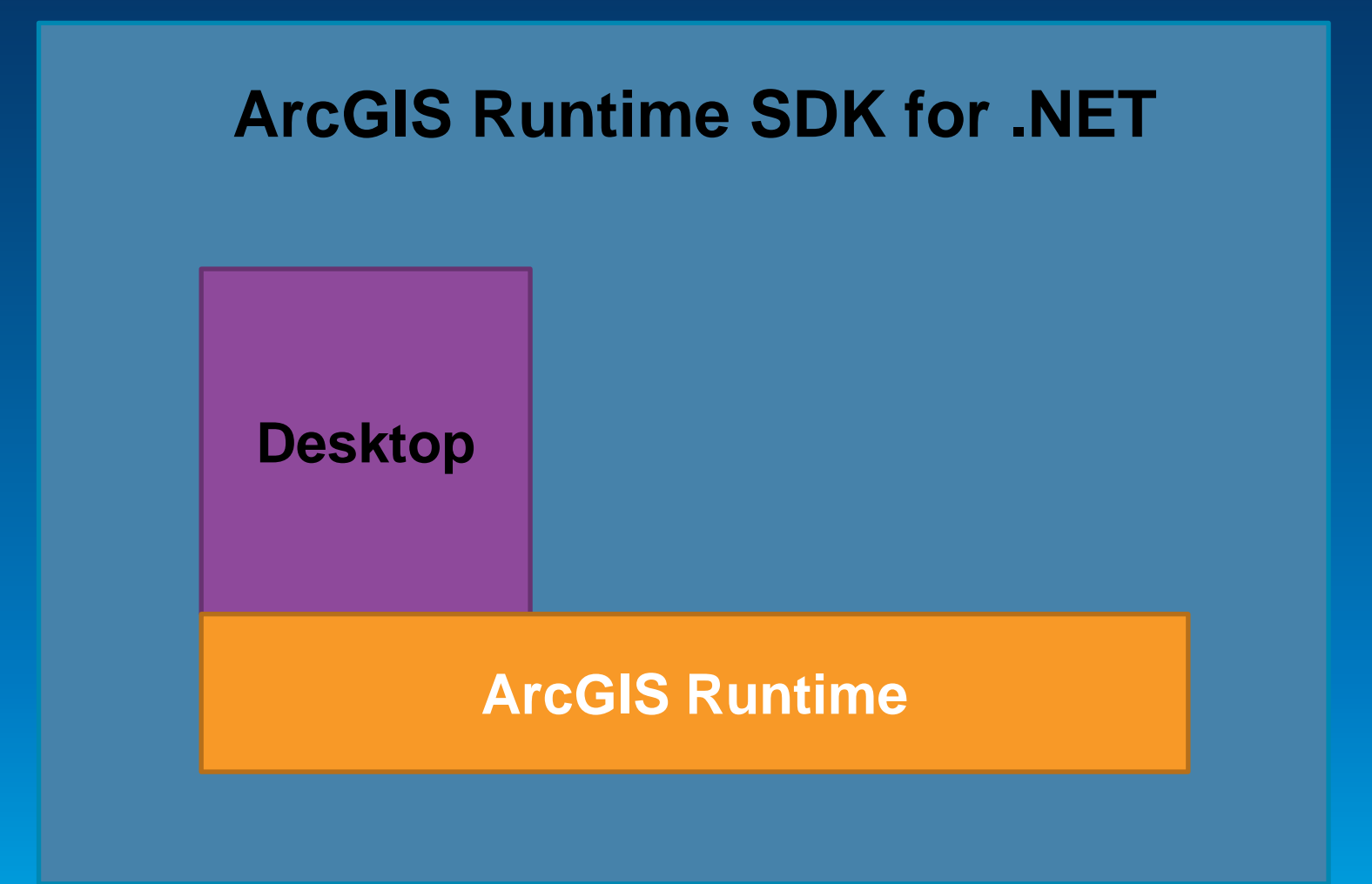

**ArcGIS Runtime SDK for .NET Windows Desktop**

• **New API – Esri.ArcGIS.Runtime.dll**

- **.NET 4.5**
- **Async Tasks**
- **MVVM**

• **Supported IDE:**

- **Visual Studio 2012 & Blend for 2012**

- **Visual Studio 2013 & Blend for 2013**

• **Supported OS:**

- **Windows 7, 8 & 8.1**

#### **Getting started**

- **Go to the Microsoft Dev Center – Desktop**
- **[http://msdn.microsoft.com/en](http://msdn.microsoft.com/en-us/windows/desktop/)[us/windows/desktop/](http://msdn.microsoft.com/en-us/windows/desktop/)**

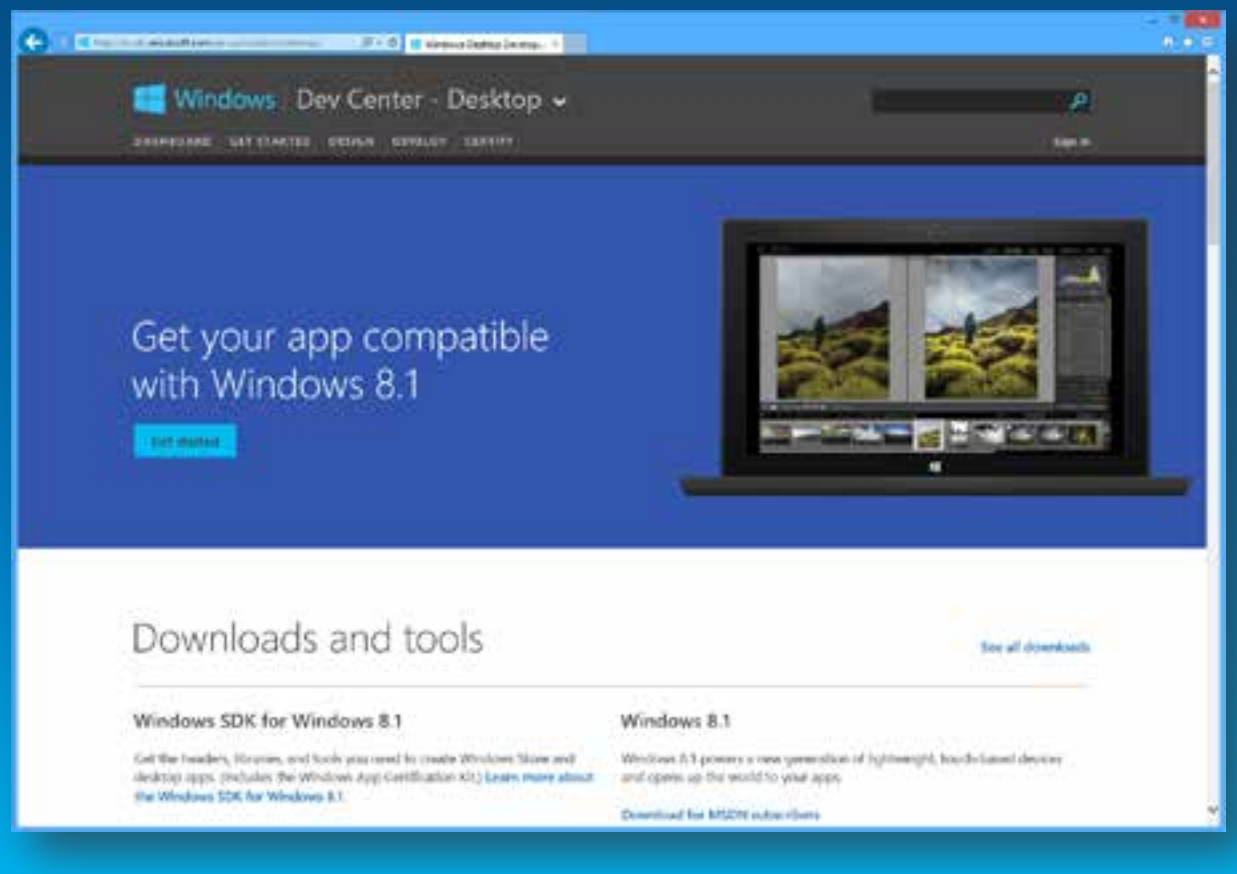

# **Getting started (when final)**

- **Sign in to developers.arcgis.com**
- **Download ArcGIS Runtime SDK for .NET**
- **Install SDK**
- **License with developer auth number**
- **Read the doc online**
- **Get Toolkit and Samples from GitHub**

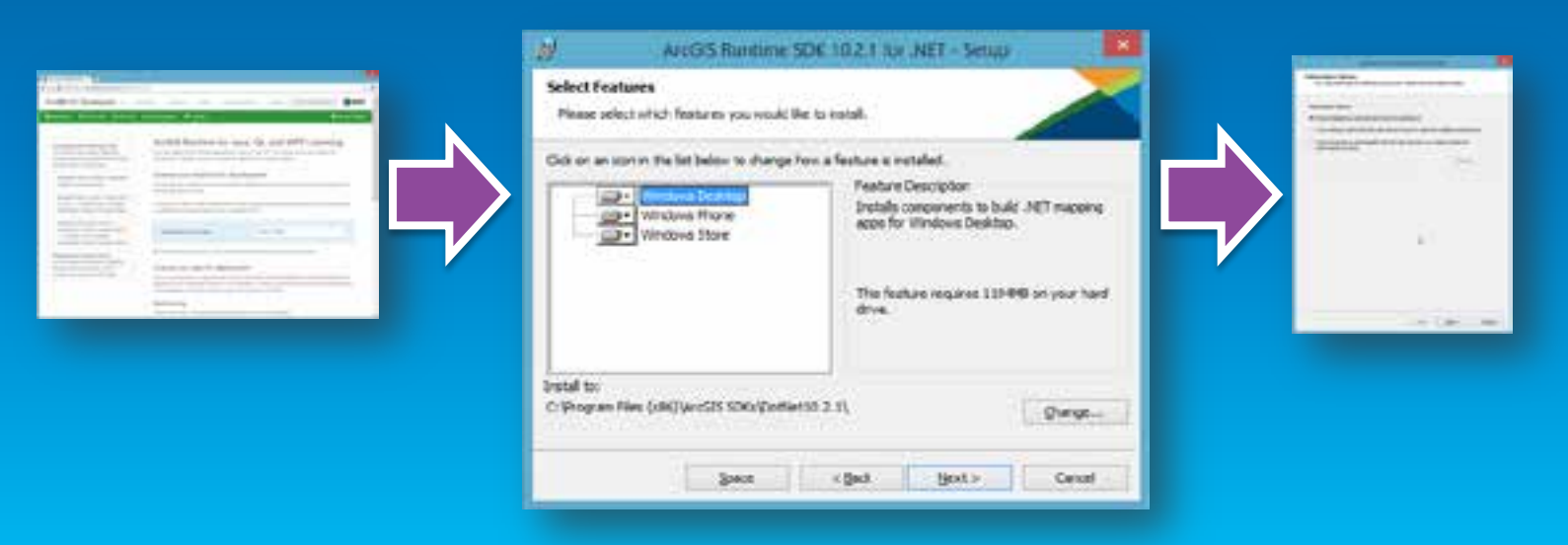

# **Functionality**

- **Mapping**
- **Geometry operations**
- **Geocoding**
- **Routing**
- **Editing**
- **Geoprocessing**
- **Location display**

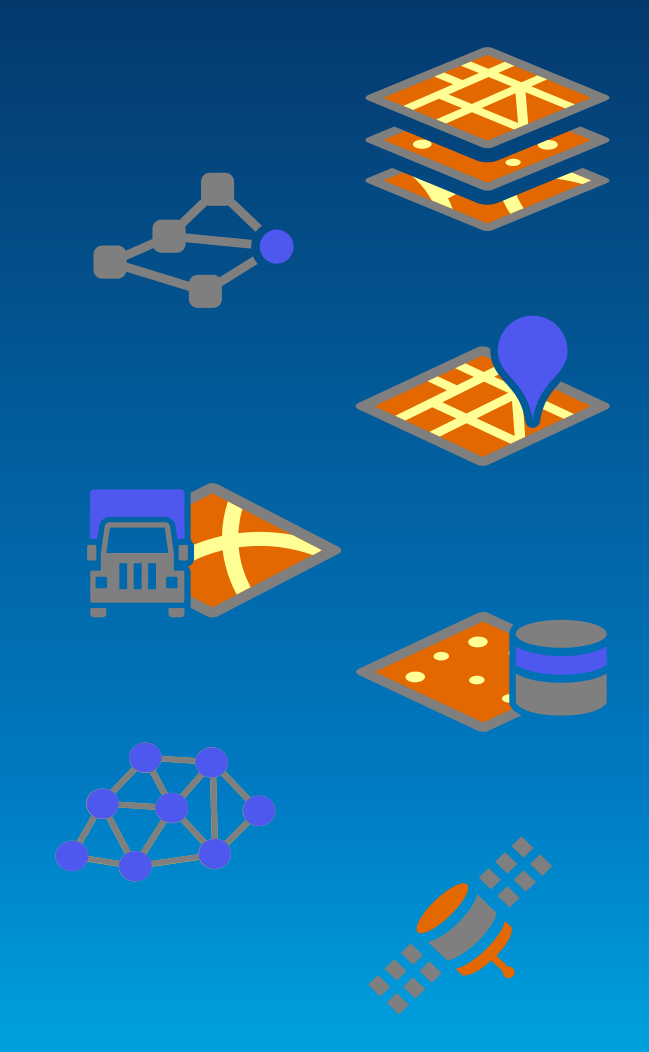

Demo

# **Mapping and Geometry**

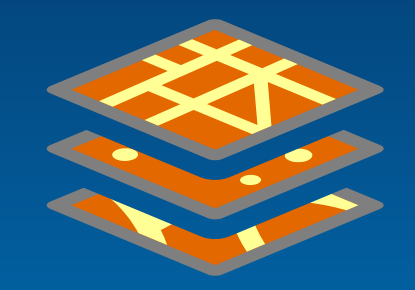

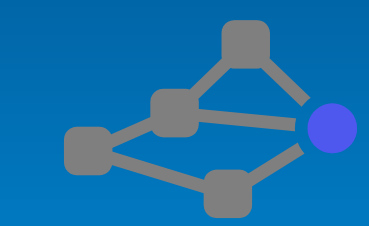

# **Mapping and Geometry**

- **GIS-optimized map display**
	- **Basemap, Operational, Graphics**
	- **Online and offline layers**
	- **Feature labelling**
	- **Location display**
	- **Bindable layers collection for MVVM**
- **Geometry engine**
	- **Fast geometry operations without calling a service**

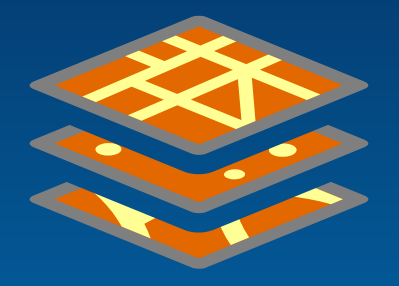

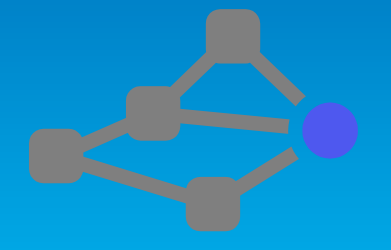

# **Geocoding and Routing**

# • **Geocoding**

- **Uses ArcGIS Locators**
- **Online and offline**
- **Full address & single line search**
- **Online World geocoding service**

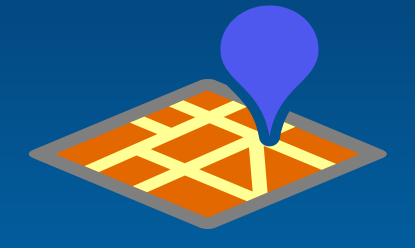

# • **Routing**

- **Uses ArcGIS Network Analyst**
- **Online and offline**
- **Supports multipoint, barriers, etc**

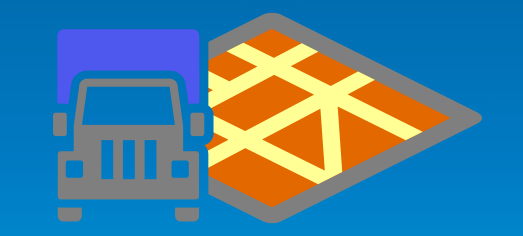

Demo

# **Feature Layers**

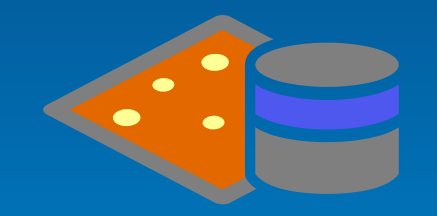

# **Feature Layers and Editing**

- **Display, query and edit features**
- **Features have fixed schema**
- **Feature services and offline geodatabases**
- **API access to features and feature tables**
- **Query geodatabase tables for features**
- **Edit geometry, attributes and attachments**
- **Feature templates**
- **Editor tracking & access control**

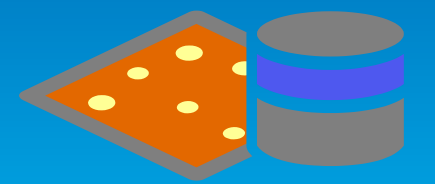

#### **What is available?**

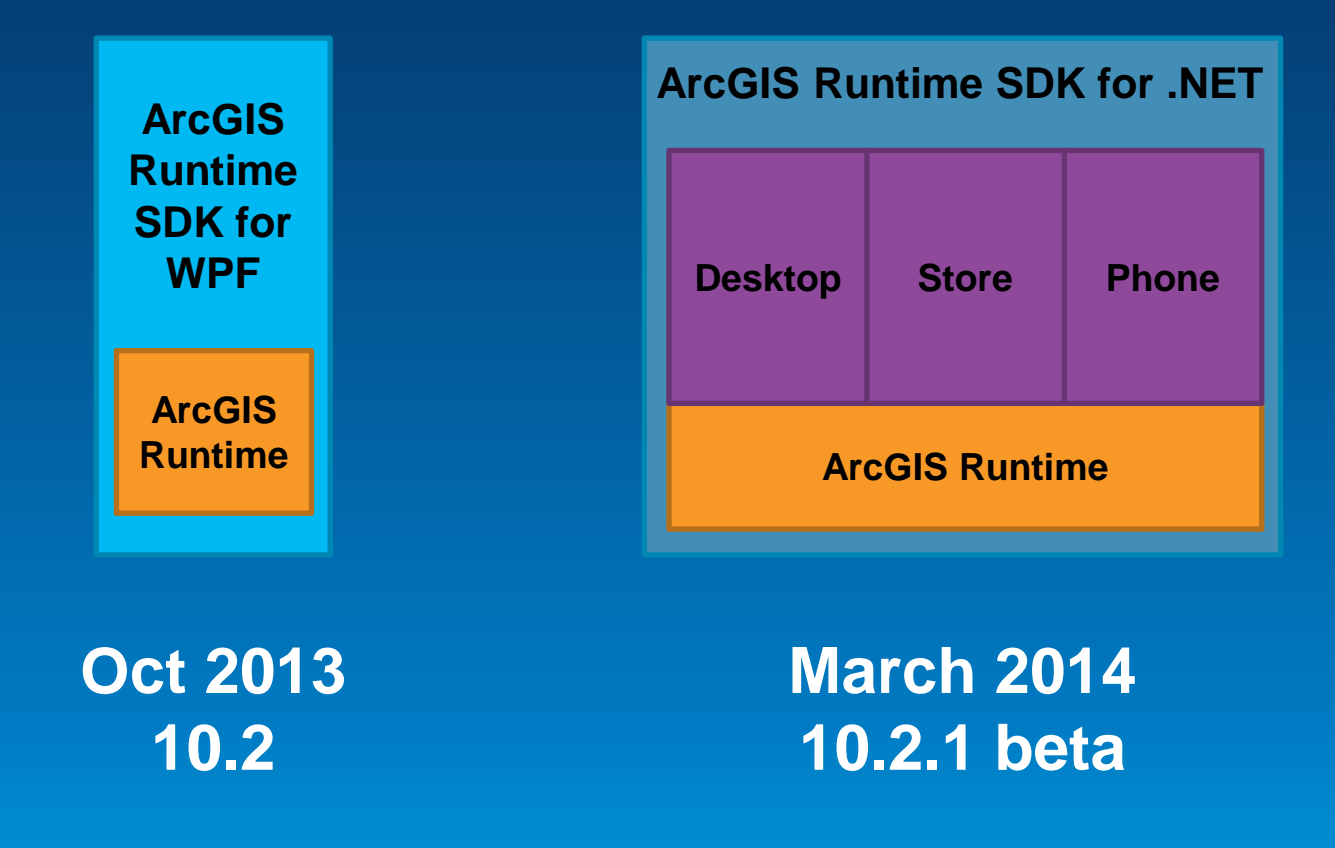

#### **Roadmap**

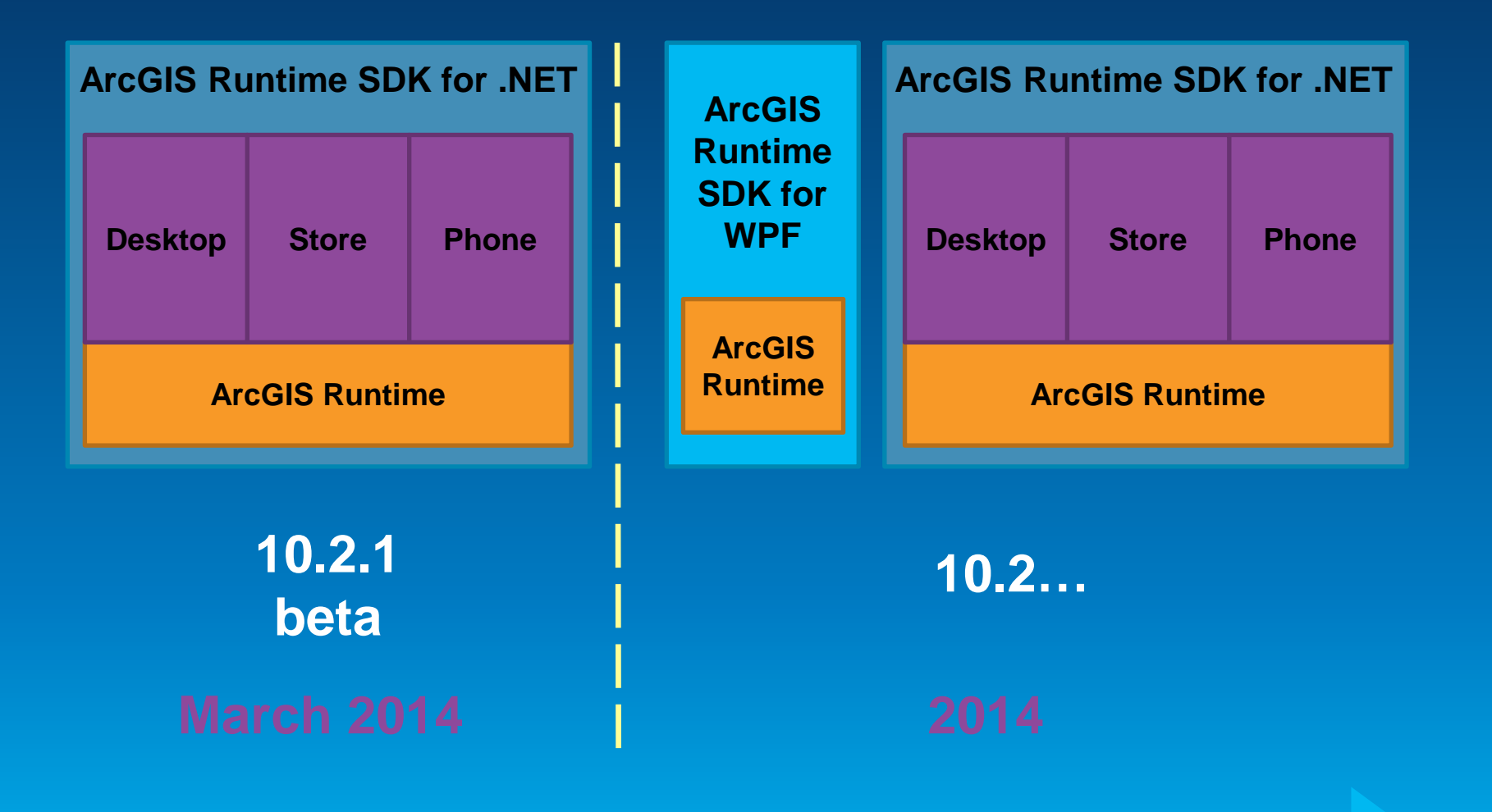

**Which should you choose?**

- **Continue to use current WPF SDK for existing projects**
- **Work with .NET SDK if starting a new project for deployment mid-late 2014**
- **Or plan to migrate?**
	- **Use async Task support in 10.2 WPF SDK**
		- **Instead of events**
	- **Use accelerated display mode** 
		- **Avoid custom XAML symbols**
	- **Use 'using' rather than fully qualifying class names**

# **Agenda**

- **What is the ArcGIS Runtime?**
- **What's new for ArcGIS developers?**
- **ArcGIS Runtime SDK 10.2 for WPF**
- **ArcGIS Runtime SDK for .NET**
- **Building Windows Store apps**
- **Building Windows Phone apps**

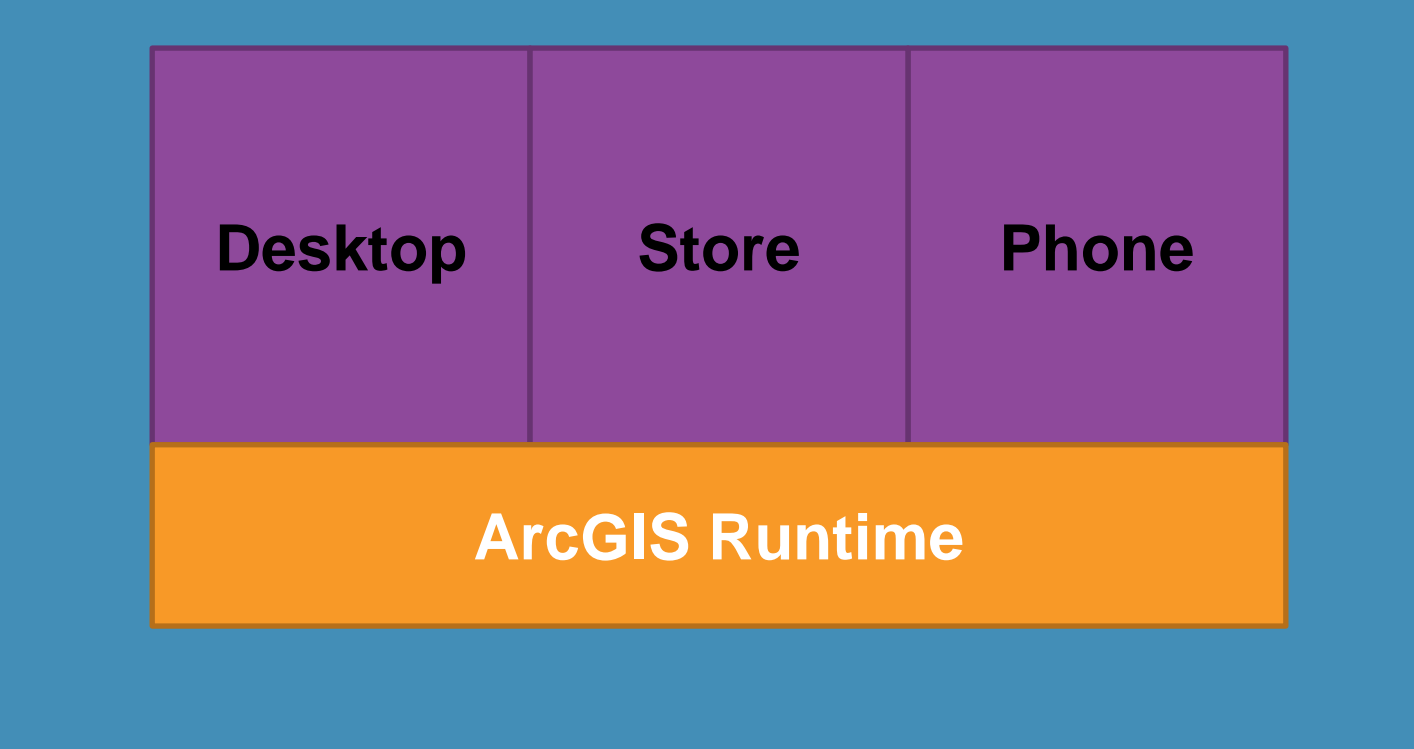

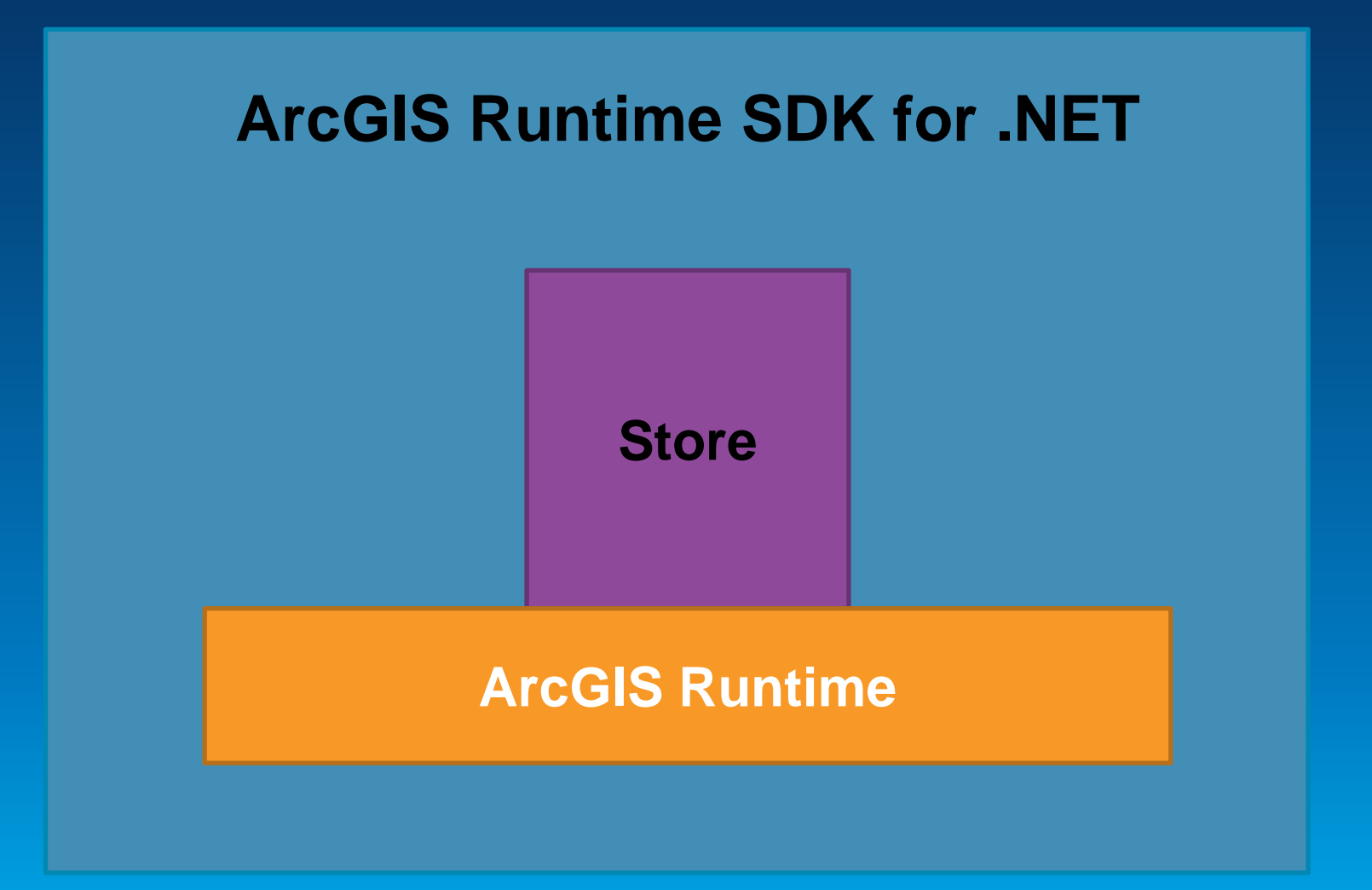

#### **Windows Store Apps**

- **App design different to traditional Windows dev**
- **Prescriptive UI design pattern**
- **Content first approach**
- **Single window full-screen apps**
- **Recommend navigation patterns**
- **Touch likely to be the primary user input**
- **Push notifications**

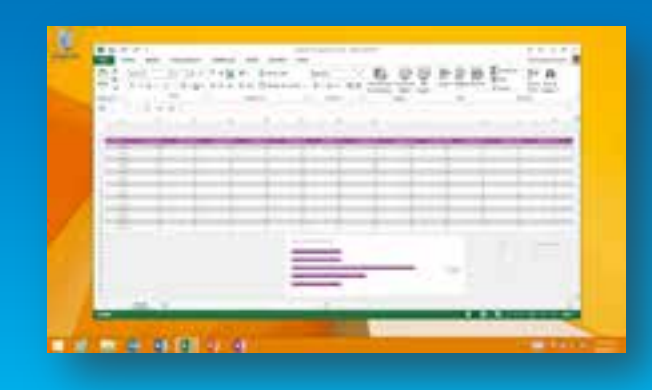

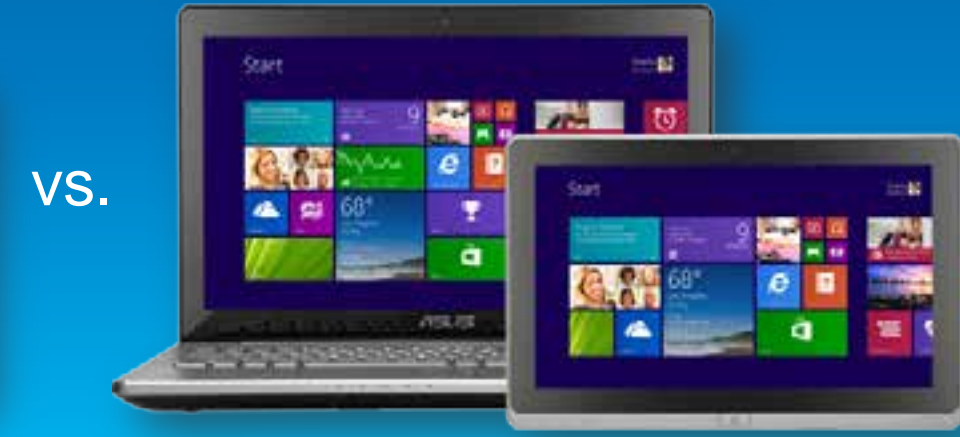

#### **Getting started – Building Windows Store apps**

- **Same Microsoft process for Store and Phone**
- **Develop:**
	- **Sign up for free Microsoft account**
- **Publish:**
	- **Individual account (\$ per year)**
- **Publish + enterprise capabilities:**
	- **Company account (\$ per year)**

#### **Getting started – Building Windows Store apps**

#### • **Prerequisites:**

- **Windows 8.1 and VS2013**
- **VS2013 will upgrade existing 8.0 apps to target 8.1**
	- **Cannot downgrade**

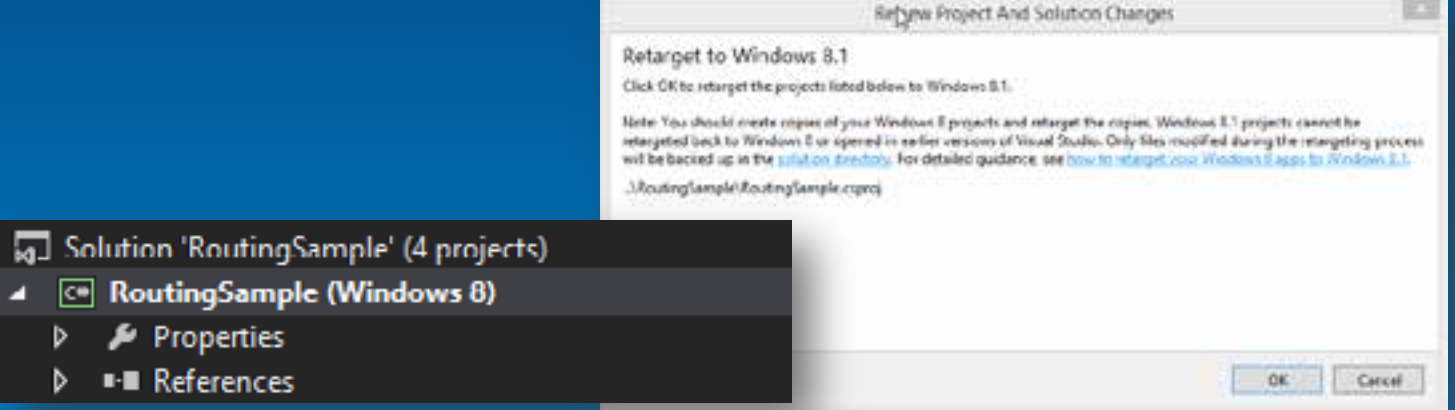

#### **Deployment**

- **Deployment different to traditional Windows apps**
- **Support for ARM processor**
- **Limited local file system access**
- **Need to request access permission** 
	- **Location, Documents, Skydrive**
- **App certification**
- **Deploy app in the Windows Store**
- **Deploy outside the Store - 'sideloading'**
- **Windows 8.1 only**

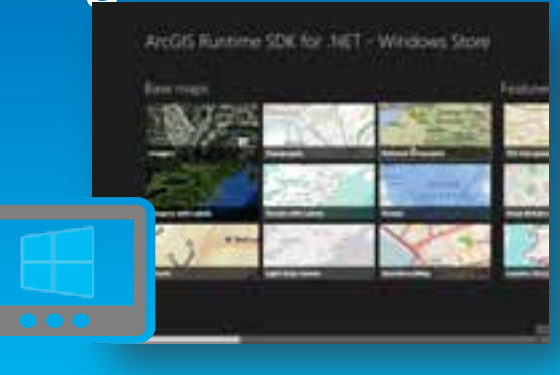

**App deployment**

# • **Two deployment routes**

- **Windows Store**

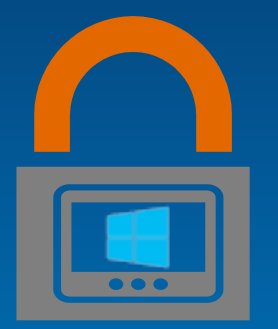

# - **Enterprise deployment**

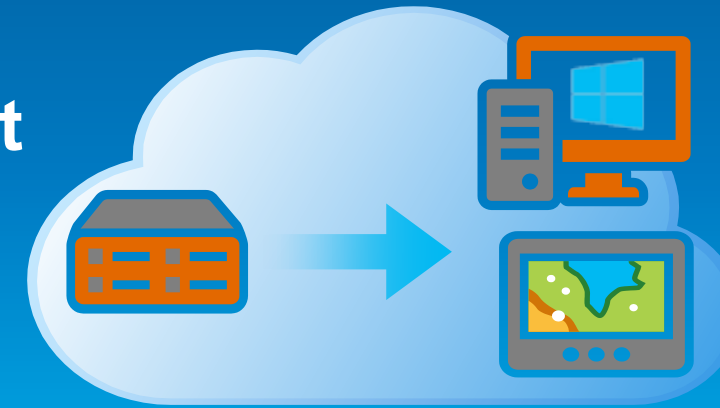

## **ArcGIS Portal Viewer**

- **ArcGIS Windows Store app for browsing ArcGIS Portal content**
	- **ArcGIS Online**
	- **Portal for ArcGIS**
- **Available as a sample on Github with 10.2.1 public beta**

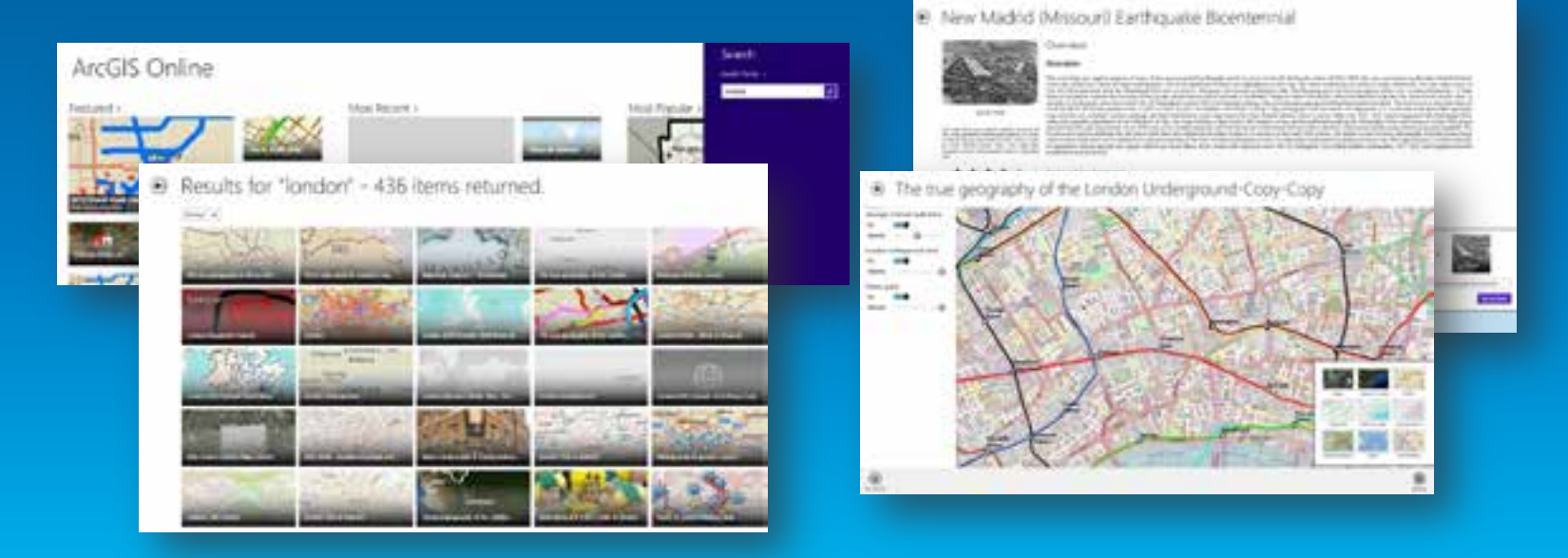

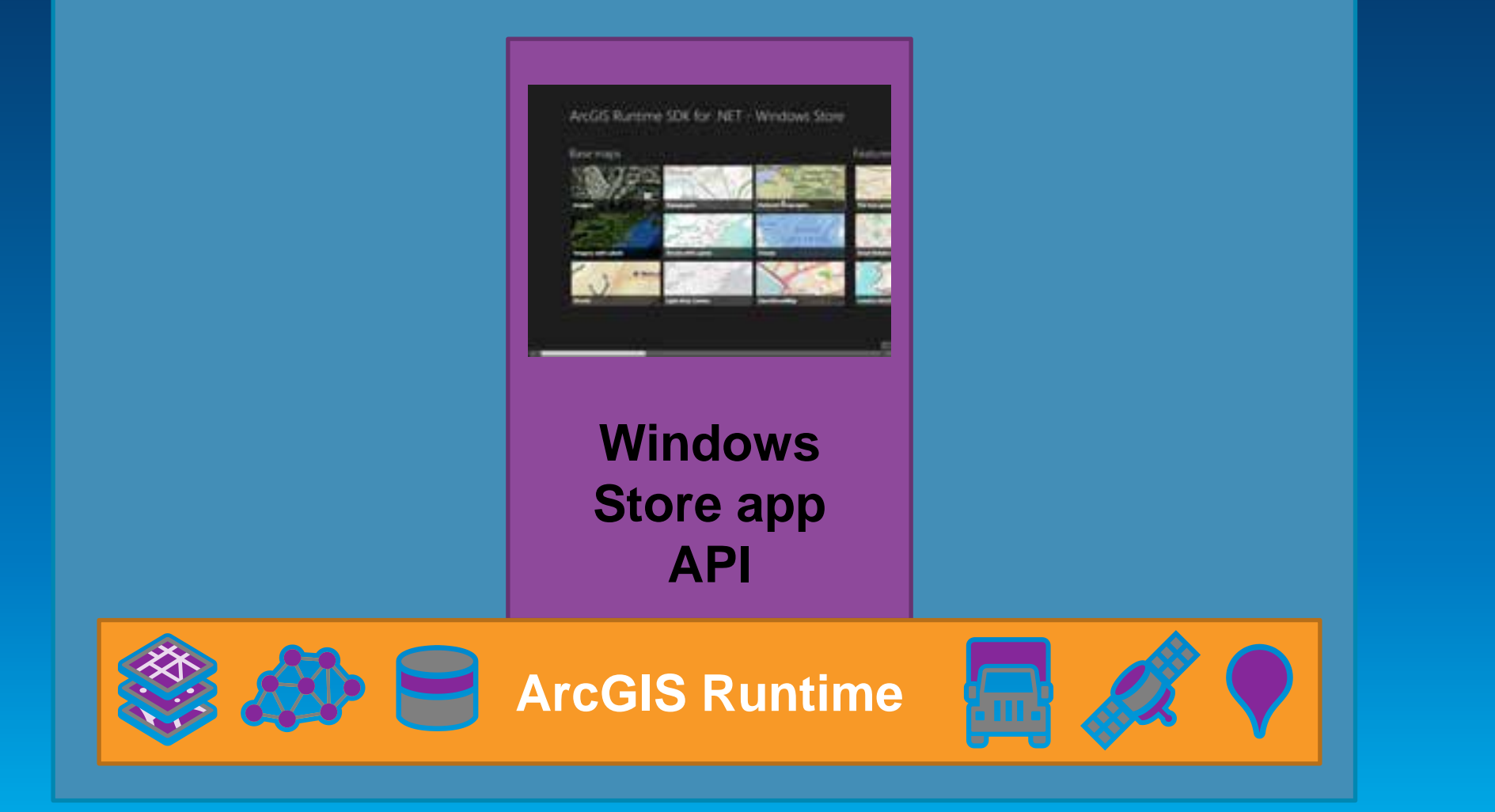

# **Agenda**

- **What is the ArcGIS Runtime?**
- **What's new for ArcGIS developers?**
- **ArcGIS Runtime SDK 10.2 for WPF**
- **ArcGIS Runtime SDK for .NET**
- **Building Windows Store apps**
- **Building Windows Phone apps**

# **Microsoft Windows Phone Platform**

#### • **Windows Phone 8.0**

- **Shares components with Windows 8**
- **Many new platform capabilities**
- **Enterprise deployment**

• **Windows Phone 7.8** - **Just new WP8 style**

• **Windows Phone Store** - **175,000+ apps**

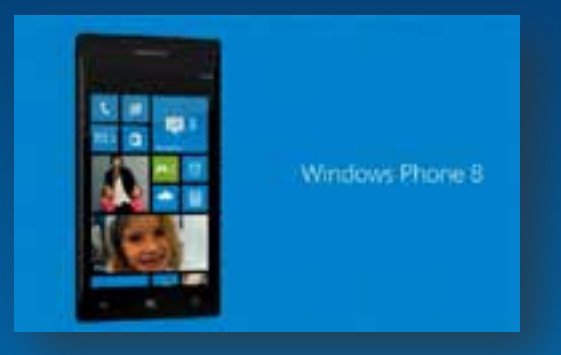

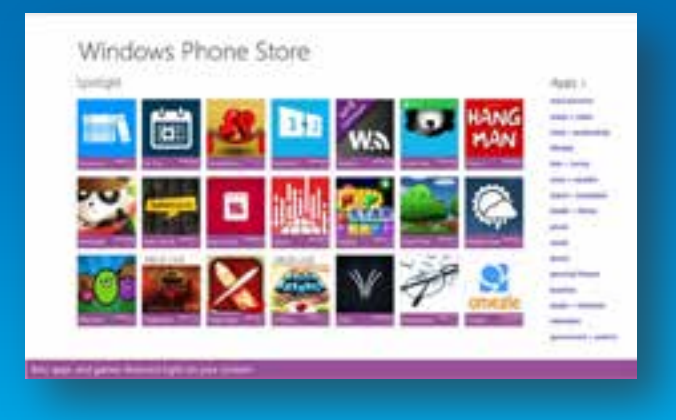

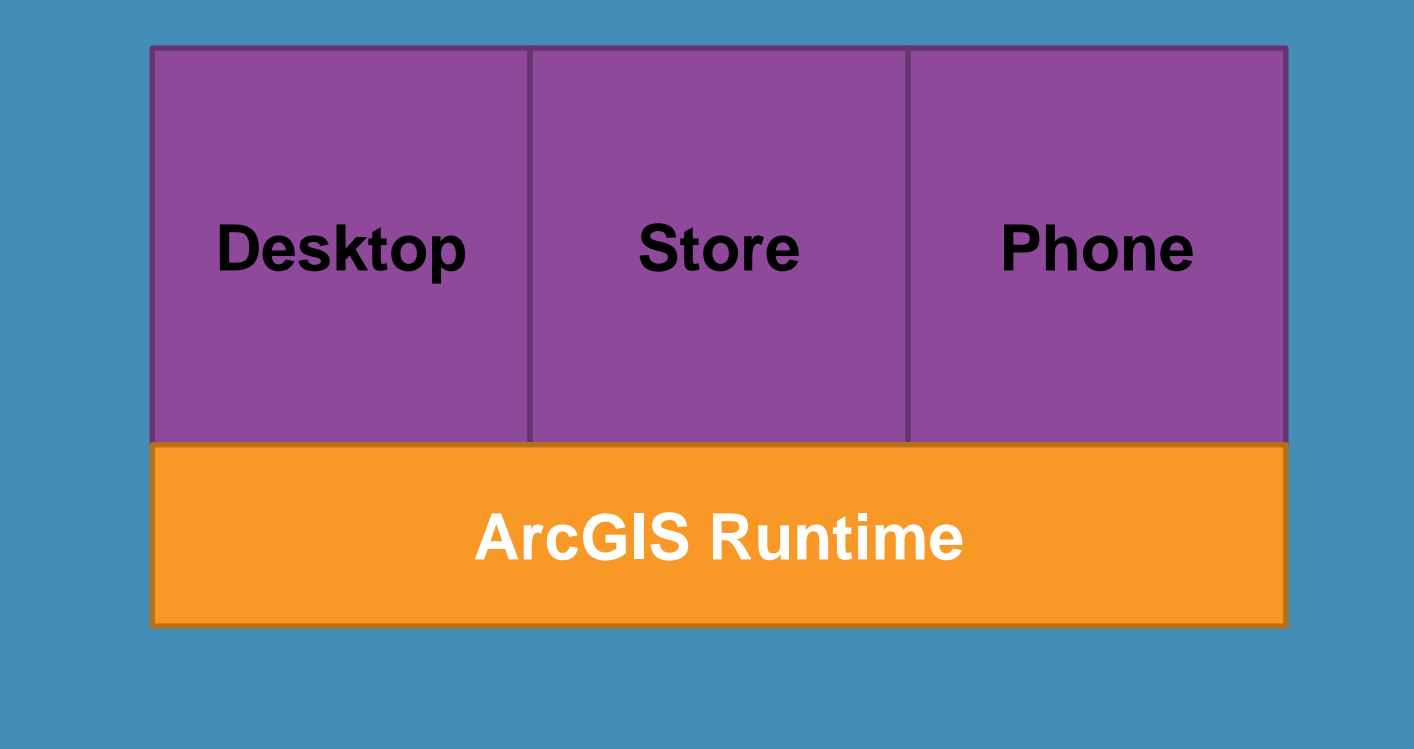

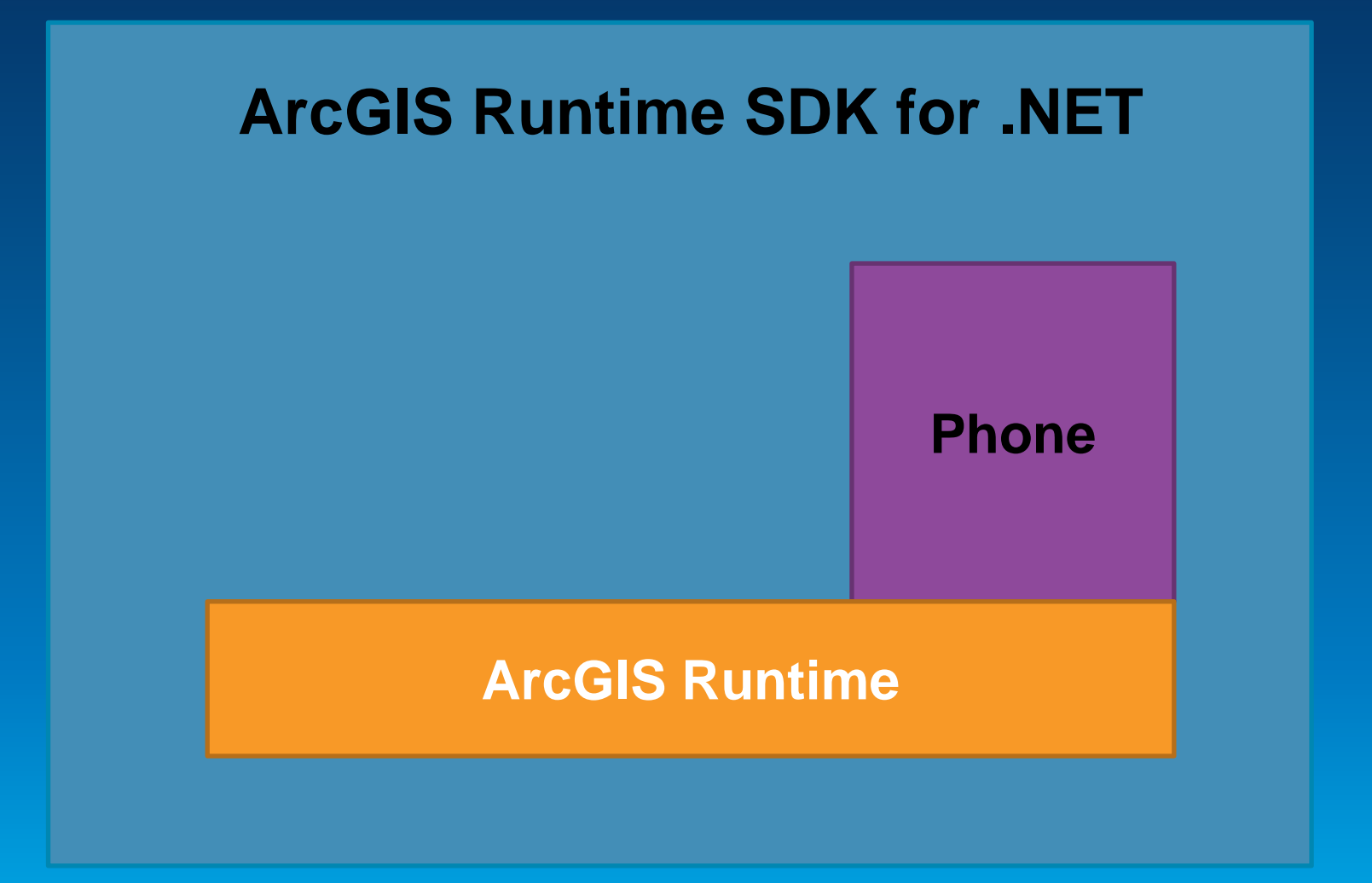

#### **Getting started**

- **Go to Microsoft Windows Phone Dev Center**
- **<http://developer.windowsphone.com/en-us>**

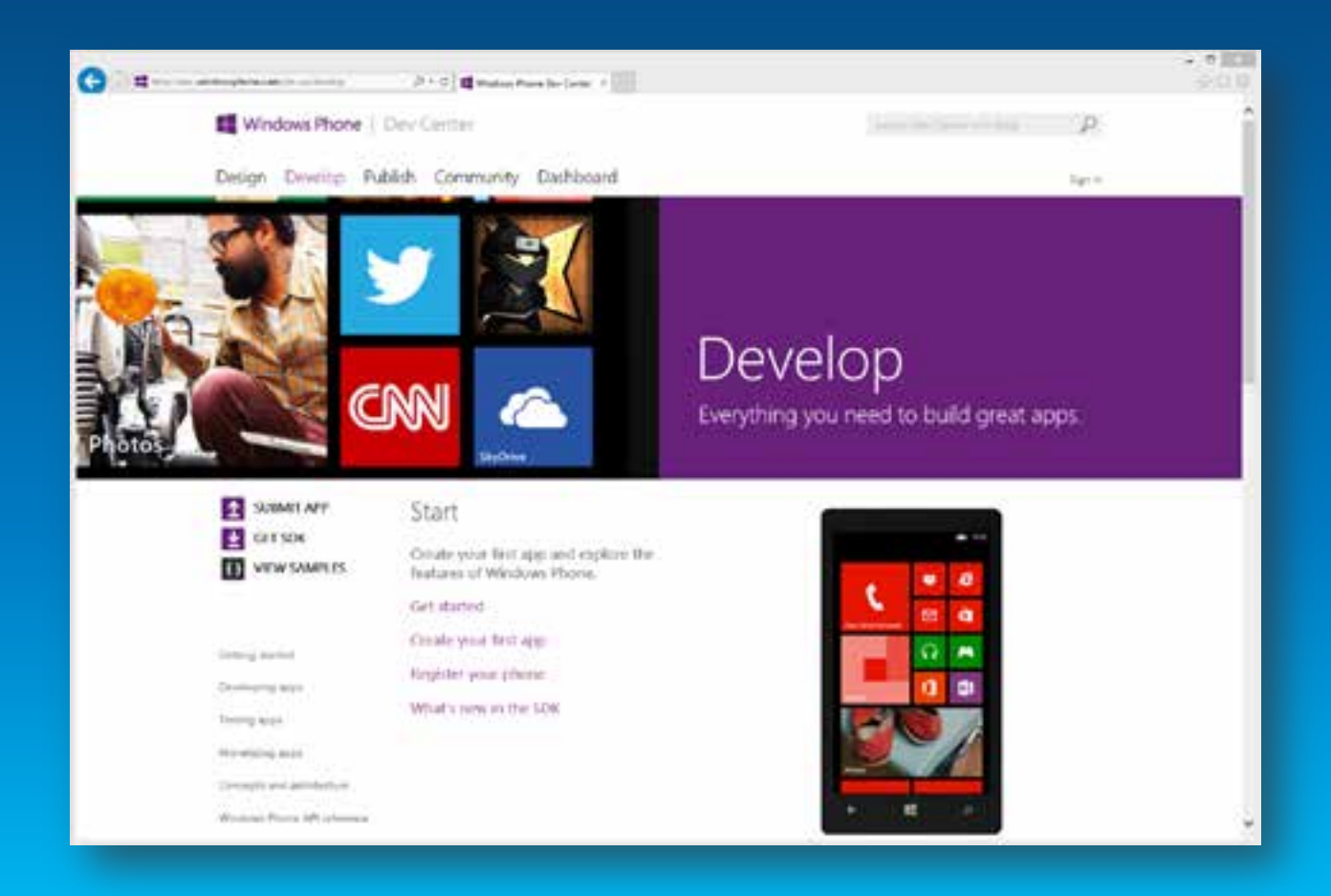

#### **Getting started – Building Windows Phone apps**

- **Same Microsoft process for Store and Phone**
- **Develop:**
	- **Sign up for free Microsoft account**
- **Publish:**
	- **Individual account (\$ per year)**
- **Publish + enterprise capabilities:**
	- **Company account (\$ per year)**

# **Getting started**

- **Sign in to developers.arcgis.com**
- **Download ArcGIS Runtime SDK for .NET**
- **Install SDK**
- **License with developer auth number**
- **Read the doc online**
- **Get Toolkit and Samples from GitHub**

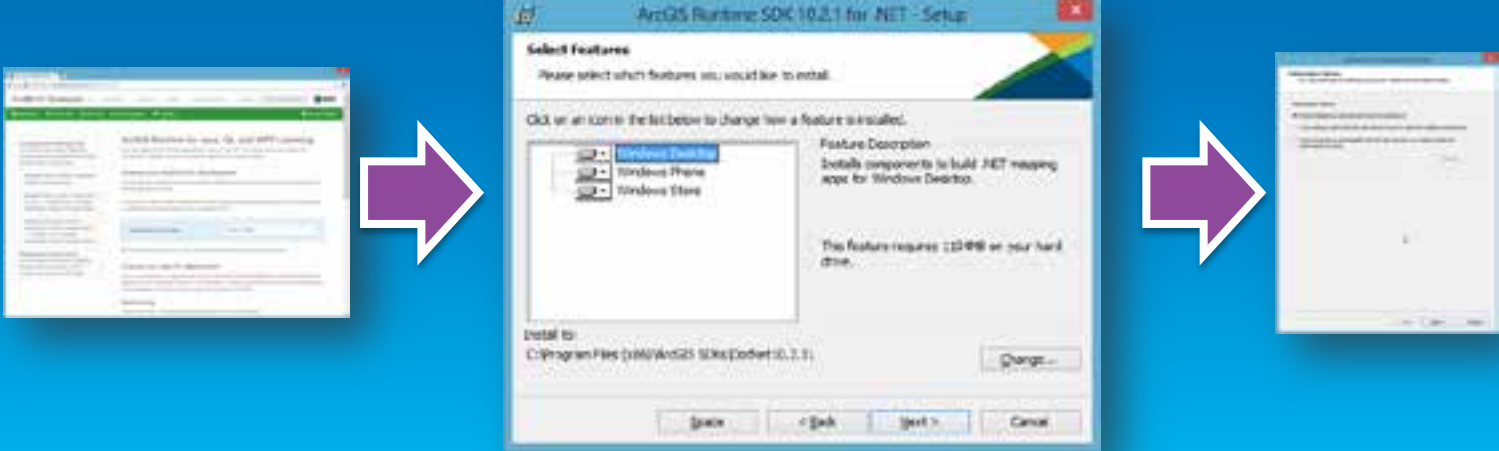

#### **Development and Testing**

# • **Emulator**

- **Included with SDK**
- **Can simulate GPS, etc**
- **Requires Hyper-V**

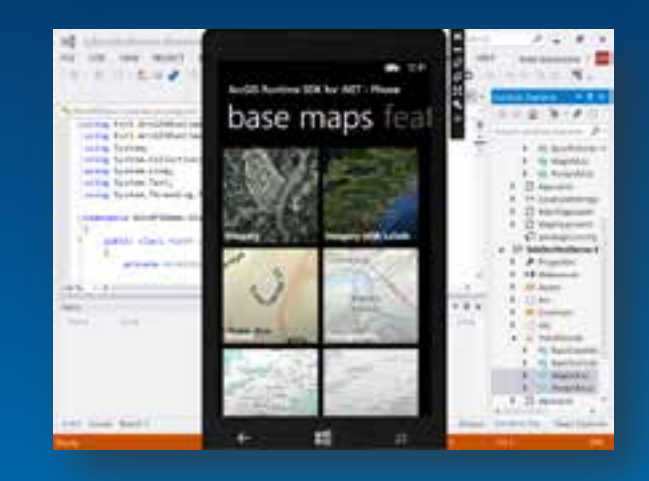

# • **Device**

- **No substitute for real device**
- **Need to unlock**
- **Microsoft account (1 device)**
- **Developer account (3 devices)**

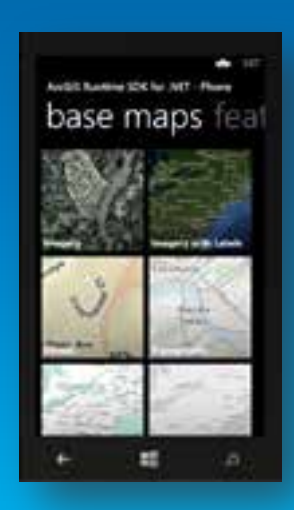

**App deployment**

• **Two deployment routes**

- **Windows Phone Store**

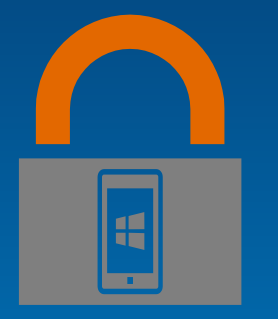

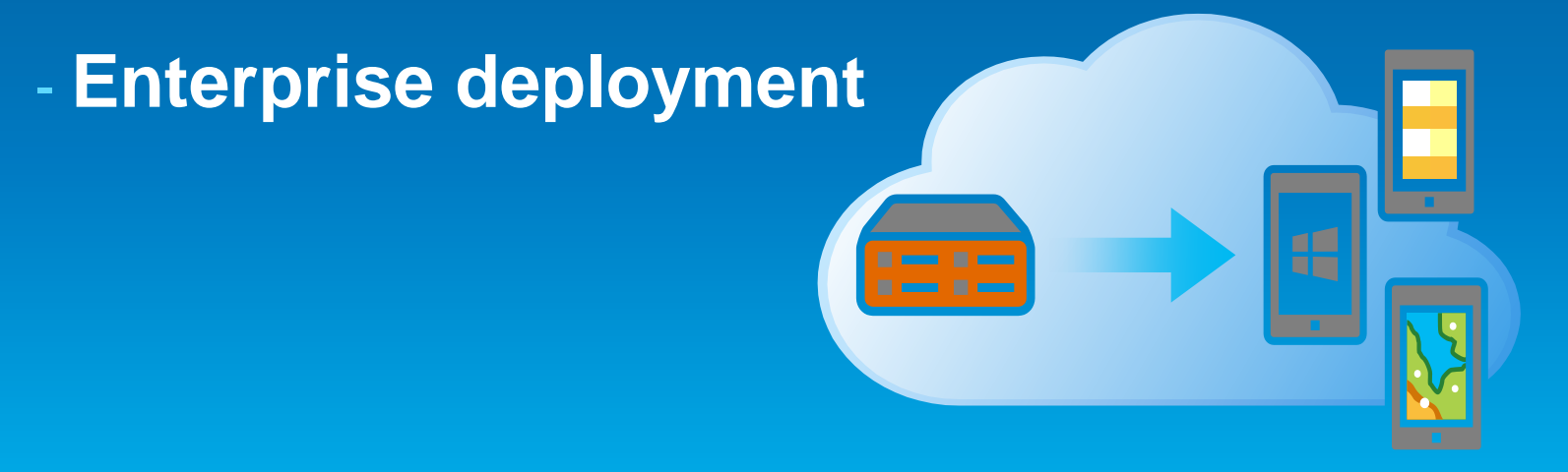

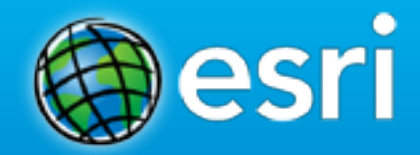

# **Questions?**

**http://forums.arcgis.com Need help?**

**Enhancement requests?**

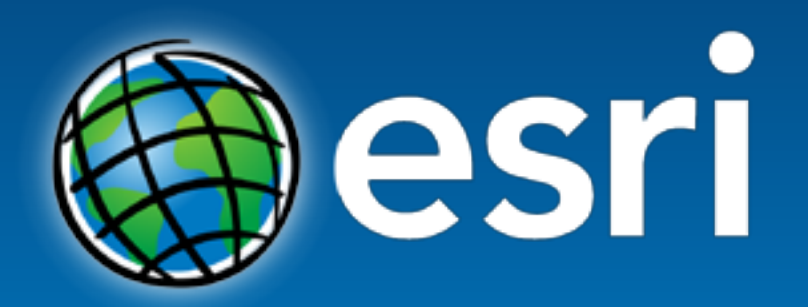

Understanding our world.